ອໍ GENESYS<sup>®</sup>

# External Contact Name in Call History Beta

Privileged + Confidential | 2024

## What it is

#### Call associated with an External Contact record with a First or Last Name will display that name in Call History ő Activity Directory -Performance -Admin Documents Reports ☆ Calls Conference Element Thu 10:36 AM Ω $\oplus$ C ... ▲ Sent to voicemail Ľ۵ Jason Wolfgang Thu 10:30 AM C ☆ ... a few seconds James, Rick Thu 10:30 AM 8 ... a few seconds $\mathcal{D}$ Start a new call Conference Element Thu 10:28 AM Q ... ▲ Sent to voicemail Call disconnected

Privileged + Confidential | 2024

ဝိ

# How it works

| Calls | ۲                | Conference                         | Thu 10:36 AM               |         | ames, Rick<br>eated on 2/28/24 - Last updated o                      | n 2/28/24                                                           |         |               |                      |                |                       | Edit Contac              |  |
|-------|------------------|------------------------------------|----------------------------|---------|----------------------------------------------------------------------|---------------------------------------------------------------------|---------|---------------|----------------------|----------------|-----------------------|--------------------------|--|
|       | Jas              | ▲ Sent to voicemail Jason Wolfgang | Thu 10:30 AM a few seconds | C       | Contact Summary<br>Name<br>James, Rick<br>Mobile Phone (Accepts SMS) | Interactions                                                        |         |               |                      |                | Hide Interacti        | Hide Interaction History |  |
|       |                  |                                    |                            | Ja      |                                                                      | Last 30 days <ul> <li>February 21, 2024 - March 22, 2024</li> </ul> |         |               |                      |                | √ Filter Interactions |                          |  |
| 0     | /                | James, Rick                        | Thu 10:30 AM               | •••• M  |                                                                      | Interaction Type                                                    | Date 🔺  | Direction     | Screenshare          | Agent          | Notes                 | Survey                   |  |
|       | Start a new call | Conference ► Thu 10:28 AM &        |                            | & Voice | 3/21/24                                                              | ÷                                                                   |         | John Thomas   | Default Wrap-up Code |                |                       |                          |  |
|       |                  |                                    |                            |         |                                                                      | & Voice                                                             | 3/21/24 | ÷             |                      | No agent       |                       |                          |  |
| _     |                  |                                    |                            |         |                                                                      | & Voice                                                             | 3/21/24 | ~             |                      | Jason Wolfgang |                       |                          |  |
|       |                  |                                    |                            |         |                                                                      | 🗞 Voice                                                             | 3/21/24 | ÷             |                      | John Thomas    |                       |                          |  |
|       |                  |                                    |                            |         |                                                                      | & Voice                                                             | 3/21/24 | $\rightarrow$ |                      | No agent       |                       |                          |  |

### Clicking the hyperlink in call history displays the External Contact's detail record

Privileged + Confidential I 2024

ő

# What it is

• Communicate Voicemails associated with an External Contact record with a First or Last Name will display that name your Voicemail Inbox

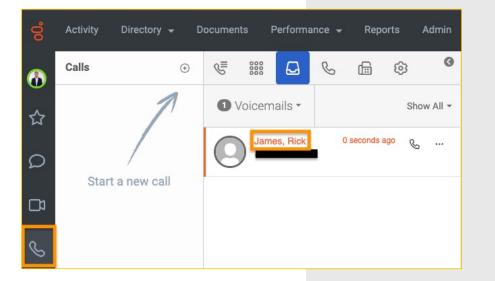

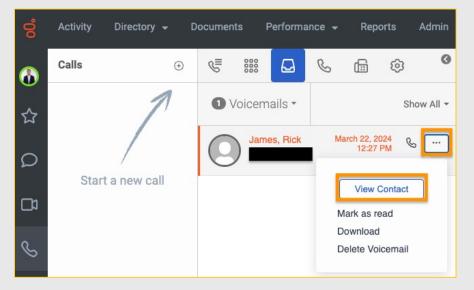

# How it works

# • Clicking "View Contact" from the Voicemail Inbox displays the External Contact's detail record

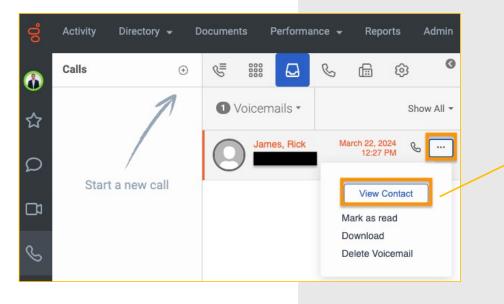

| External Contacts and Organizations /                  | James, Rick                                  |            |               |             |                |                              |              |        |
|--------------------------------------------------------|----------------------------------------------|------------|---------------|-------------|----------------|------------------------------|--------------|--------|
| James, Rick<br>Created on 2/28/24 - Last updated on 2/ | 28/24                                        |            |               |             |                |                              | Edit Contact | Delete |
| Contact Summary                                        | Interactions                                 |            |               |             |                | Hide Interaction             | n History 🔨  |        |
| Name<br>James, Rick                                    | Last 30 days February 21, 2024 - March 22, 2 |            |               |             |                | 22, 2024 Filter Interactions |              |        |
| Mobile Phone (Accepts SMS)                             | Interaction Type                             | Date 🔺     | Direction     | Screenshare | Agent          | Notes                        | Survey       |        |
|                                                        | & Voice                                      | 3/21/24    | ÷             |             | John Thomas    | Default Wrap-up Code         |              |        |
|                                                        | & Voice                                      | 3/21/24    | $\rightarrow$ |             | No agent       |                              |              |        |
|                                                        | & Voice                                      | 3/21/24    | ~             |             | Jason Wolfgang |                              |              |        |
|                                                        | & Voice                                      | 3/21/24    | ÷             |             | John Thomas    |                              |              |        |
|                                                        | & Voice                                      | 3/21/24    | ÷             |             | No agent       |                              |              |        |
|                                                        | 1 - 15 of 15 25                              | ✓ per page |               |             | « < F          | Page 1 of 1                  | > >>         |        |

ဝိ

### My External Contact Name is not displaying

Helpful links: API Explorer

| Activity Director |                             |                                          |                | Ļ 🤇                                                                                                    | • |
|-------------------|-----------------------------|------------------------------------------|----------------|----------------------------------------------------------------------------------------------------|---|
| Interactions :    | +                           |                                          |                |                                                                                                    |   |
| Interactions      |                             |                                          |                |                                                                                                    |   |
|                   |                             | <ul> <li>March 21, 2024 -&gt;</li> </ul> |                | E                                                                                                    | 8 |
| ALL               |                             |                                          |                |                                                                                                    |   |
| 0                 | Users                       | Date 🔺                                   | Conversation D | uration External Contact                                                                                                    |   |
| □ <i>©</i>        | John Thomas                 | Thu, Mar 21, 2024 11:27 AM               | <b>41</b> s    | James, Rick                                                                                                    |   |
| □ %               | John Thomas                 | Thu, Mar 21, 2024 10:55 AM               | <b>22</b> s    | James, Rick                                                                                                    |   |
| □ <i>©</i>        | Jason Wolfgang, John Thomas | Thu, Mar 21, 2024 10:48 AM               | <b>29</b> s    | James, Rick                                                                                                    |   |
| □ <i>©</i>        | -                           | Thu, Mar 21, 2024 10:47 AM               | <b>3</b> s     |                                                                                                    |   |
| □ %               | Jason Wolfgang, John Thomas | Thu, Mar 21, 2024 10:47 AM               | <b>9</b> S     |                                                                                                    |   |
| □ <i>©</i>        |                             | Thu, Mar 21, 2024 10:43 AM               | 4s             | Example of unclaimed                                                                                                    | 1 |
| □ %               | Jason Wolfgang, John Thomas | Thu, Mar 21, 2024 10:43 AM               | <b>11</b> s    | -                                                                                                    | 1 |
| □ <i>©</i>        |                             | Thu, Mar 21, 2024 10:40 AM               | <b>3</b> s     | External Contact                                                                                                    |   |
| □ <i>©</i>        | Jason Wolfgang, John Thomas | Thu, Mar 21, 2024 10:40 AM               | <b>12</b> S    |                                                                                                    |   |
| □ %               | -                           | Thu, Mar 21, 2024 10:36 AM               | <b>4</b> s     | Record ID                                                                                                    |   |
| □ <i>©</i>        | Jason Wolfgang, John Thomas | Thu, Mar 21, 2024 10:36 AM               | <b>14</b> s    | A second second s |   |
| □ <i>©</i>        | Jason Wolfgang, John Thomas | Thu, Mar 21, 2024 10:30 AM               | <b>8</b> S     |                                                                                                    |   |
| □ <b>%</b>        | John Thomas                 | Thu, Mar 21, 2024 10:29 AM               | <b>17</b> s    | James, Rick                                                                                                    |   |
| □ &               | John Thomas                 | Thu, Mar 21, 2024 10:27 AM               | <b>16</b> S    | James, Rick , 977dd9f9-ffe0-46d9-982f-581bb64f4dbd                                                                                                    |   |
| □ %               | Jason Wolfgang              | Thu, Mar 21, 2024 10:15 AM               | <b>18</b> s    | 977dd9f9-ffe0-46d9-982f-581bb64f4dbd                                                                                                    |   |
| - &               | -                           | Thu, Mar 21, 2024 10:14 AM               | <b>35</b> S    | 3921ae27-9c5e-445d-8e78-afa5d0352185                                                                                                    |   |
| □ %               | Jason Wolfgang, John Thomas | Thu, Mar 21, 2024 10:14 AM               | <b>35</b> s    | 977dd9f9-ffe0-46d9-982f-581bb64f4dbd                                                                                                    |   |
| _ &               |                             | Thu, Mar 21, 2024 10:06 AM               | 5m 22s         | 3921ae27-9c5e-445d-8e78-afa5d0352185                                                                                                    |   |

- Possible Cause: The "from" phone number linked to the voice call might not match the external identifier assigned to the intended external contact.
  - To determine if this is the case, navigate to the Performance > Interactions view
  - Continued on next slide

Privileged + Confidential I 2024

Ő

My External Contact Name is not displaying (cont'd)

- If this matches your scenario, you can release the phone number in question as an identifier for the undesired External Contact
  - PATCH /api/v2/externalcontacts/contacts/{contactId}/identifiers
    - Copy the undesired contactId from the interactions page and use it as the contactId parameter for this Public API endpoint
  - Request body

```
{
   "operation": "Release",
   "identifier": {
    "type": "Phone",
    "value": "+12345678999"
  }
}
```

Helpful links: API Explorer

My External Contact Name is not displaying (cont'd)

- Now, you can assign the phone number as an identifier to the desired External Contact
  - PATCH /api/v2/externalcontacts/contacts/{contactId}/identifiers
  - Request body

```
1
"operation": "Claim",
"identifier": {
    "type": "Phone",
    "value": "+12345678999"
}
```

Helpful links: API Explorer

Ő

My External Contact Name is not displaying (cont'd) • Resolution: future phone calls from this phone number will be mapped to the desired External Contact record and will display in the Call History and Voicemail inbox as desired.

Helpful links: API Explorer

Privileged + Confidential I 2024